#### SQL: operatori avanzati

#### Laboratorio di Informatica e Archiviazione

14 Dicembre 2010

K ロ ▶ K @ ▶ K 할 ▶ K 할 ▶ 이 할 → 9 Q Q →

#### **Ordinamento**

- La clausola  $\circ$ rder by, posta alla fine dell'interrogazione, ordina le tuple del risultato.
- order by **Attributo** [ asc ] desc ] , *Attributo* [ asc | desc ]
- Estrarre tutti i pazienti, ordinandoli per città e per data di nascita in modo decrescente:

```
select *
from Paziente
order by Citta desc, DataNascita desc
```
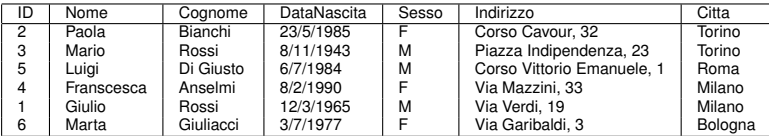

# Operatori aggregati

**KOD KOD KED KED E VAN** 

- Sono operatori non rappresentabili nell'algebra relazionale
- Il risultato dipende dai valori di *insiemi di tuple*
- Lo standard SQL prevede cinque operatori aggregati:
	- count
	- sum
	- max
	- min
	- avg

### **Operatore** count

- Restituisce il numero di tuple del risultato, oppure di valori non nulli di un certo attributo
- Trovare il numero di medici: select count(\*) as NumMedici from Medico

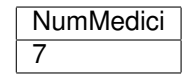

KEL KALEY KEY EL YAN

• Trovare il numero di visite con pressione non nulla: select count(Pressione) as NumVisite from Visita NumVisite 2

### Somma, media, minimo e massimo

- Sintassi: sum | avg | min | max (*espressione*)
- Trovare l'età media dei pazienti:

 $select \ avg(year(data)) - year(DataNascita))$ as EtaMedia

K ロ ▶ K @ ▶ K 할 ▶ K 할 ▶ | 할 | K 9 Q Q

from Paziente

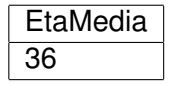

# Join e funzioni aggregate

K ロ ▶ K @ ▶ K 할 ▶ K 할 ▶ | 할 | K 9 Q Q

• Trovare l'età massima dei pazienti che hanno effettuato una visita oculistica:

```
SELECT max(year(date())-year(DataNascita))
       AS EtaMax
FROM Paziente, Visita
WHERE ID=Paziente And Tipo='Oculistica';
```
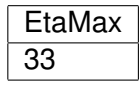

### Una query sbagliata!

**KORK ERKER ADAM ADA** 

```
SELECT Nome, Cognome,
       max(year(date())-year(DataNascita))
       AS EtaMax
FROM Paziente, Visita
WHERE ID=Paziente And Tipo='Oculistica';
```
• Di chi è il nome è cognome? Non si possono mescolare funzioni aggregate e attributi a meno di non usare l'operatore di raggruppamento

### Interrogazioni con raggruppamento

- Permettono di applicare gli operatori aggregati a gruppi di tuple
- "Per ogni città, l'età media dei pazienti"

```
SELECT Città,
       avg(year(date())-year(DataNascita)) AS EtaMedia
FROM Paziente
```
K ロ ▶ K @ ▶ K 할 ▶ K 할 ▶ 이 할 → 9 Q Q →

GROUP BY Città

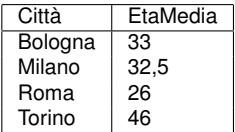

# Semantica delle interrogazioni con raggruppamento - 1

**KORK ERKER ADAM ADA** 

#### **1** Si eseque l'interrogazione senza group by e senza operatori di raggruppamento

```
SELECT Città,
       year(date())-year(DataNascita) AS EtaMedia
```
FROM Paziente

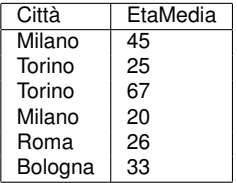

# Semantica delle interrogazioni con raggruppamento - 2

- 2 Si raggruppano le righe con lo stesso valore per l'attributo di ragguppamento (Città)
- <sup>3</sup> Si applicano le funzioni aggregate in modo separato per ciascun gruppo

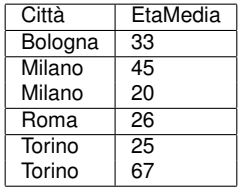

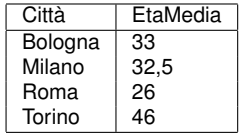

**KORKARA KERKER DAGA** 

## Condizioni sui gruppi

K ロ X x 4 D X X 원 X X 원 X 원 X 2 D X Q Q

- Per imporre condizioni sul risultato di un operatore aggregato si usa la clausola having
- "Le città in cui risiedono almeno due pazienti"

```
SELECT Città, Count(*) AS NumPazienti
FROM Paziente
GROUP BY Città
HAVING count (*)>=2
```
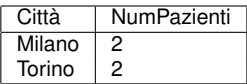

# Having o Where ?

**KORKARYKERKE PORCH** 

- Solo le condizioni con funzioni aggregate possono stare in having
- "I pazienti maschi in cura per almeno due patologie"

```
SELECT Nome, Cognome
FROM Paziente, Cura
WHERE ID=Paziente AND Sesso='M'
GROUP BY Nome, Cognome
HAVING Count (*)>=2
```
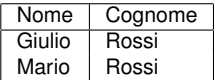